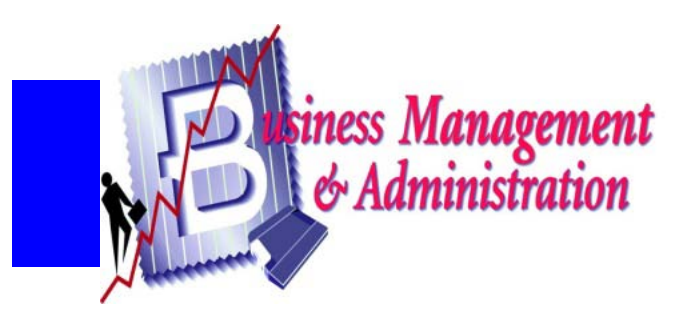

## Scope and **Sequence**

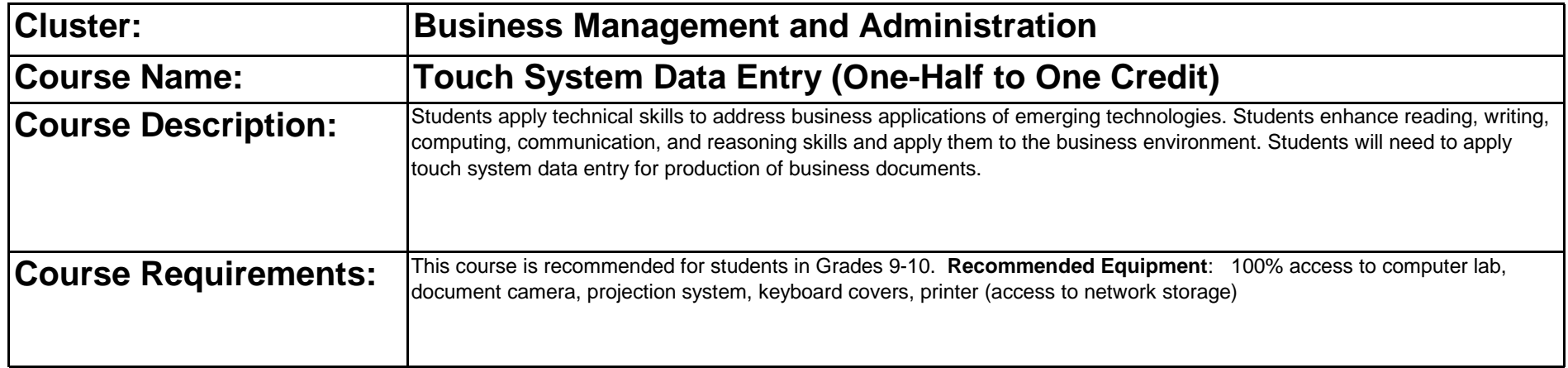

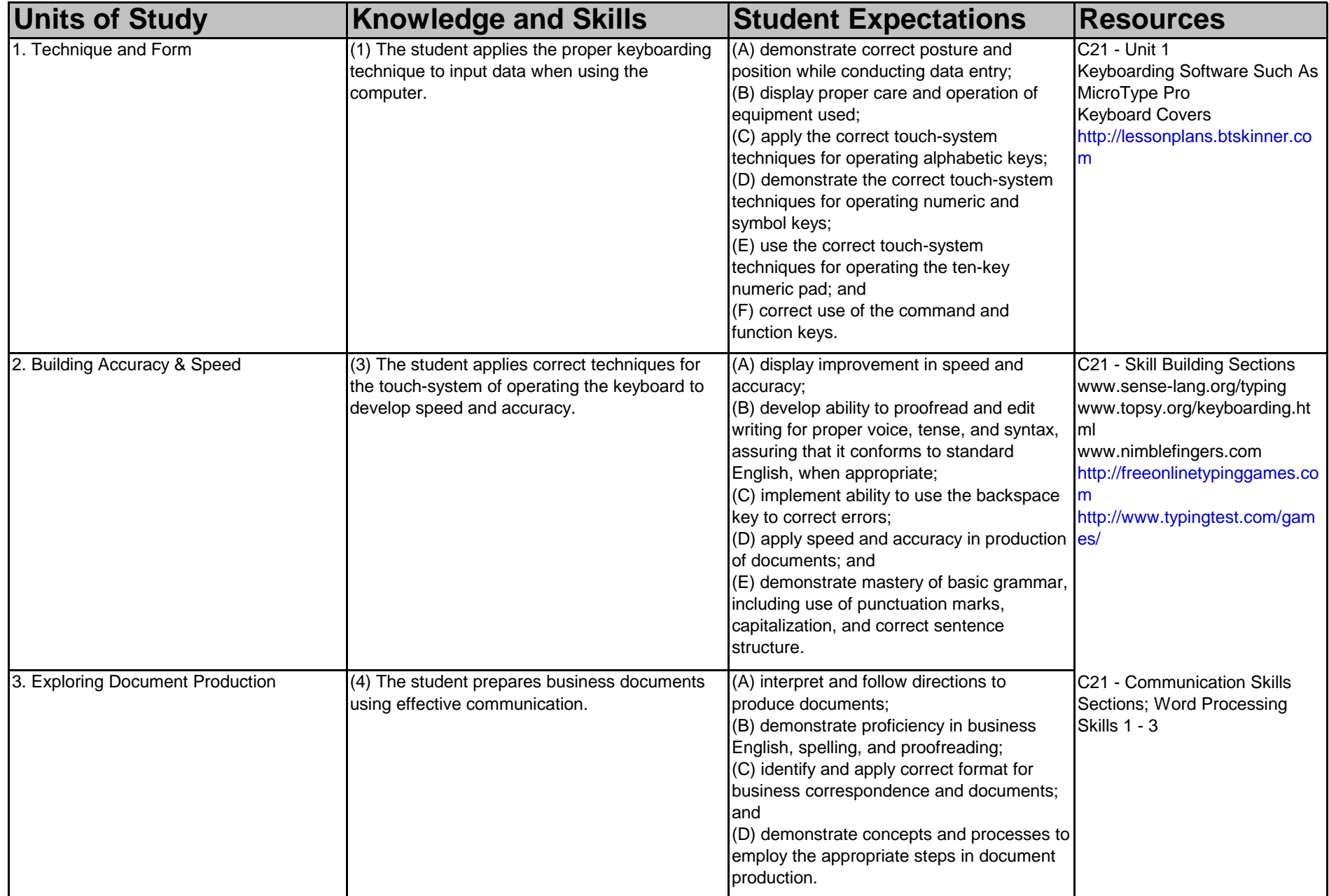

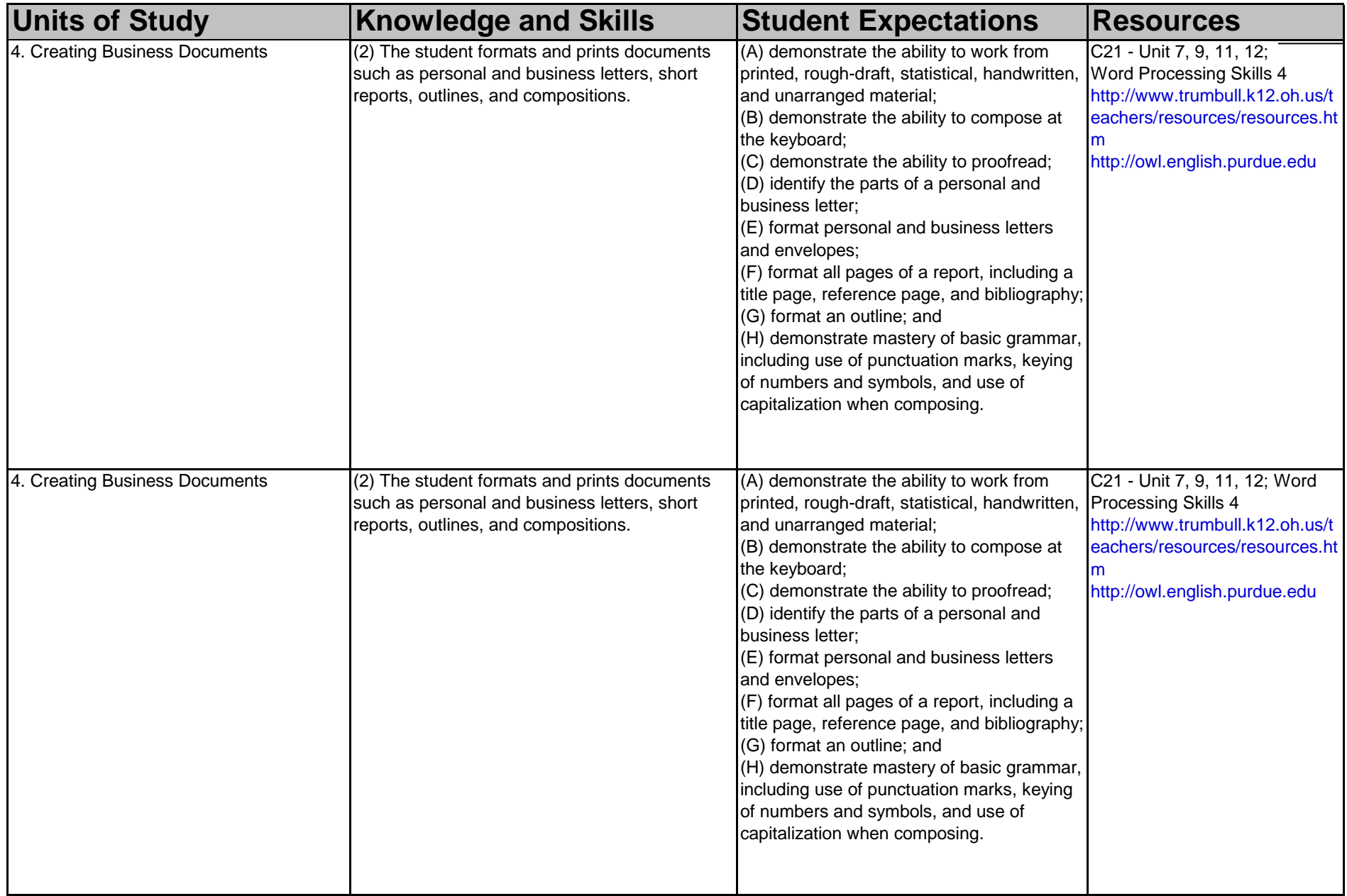

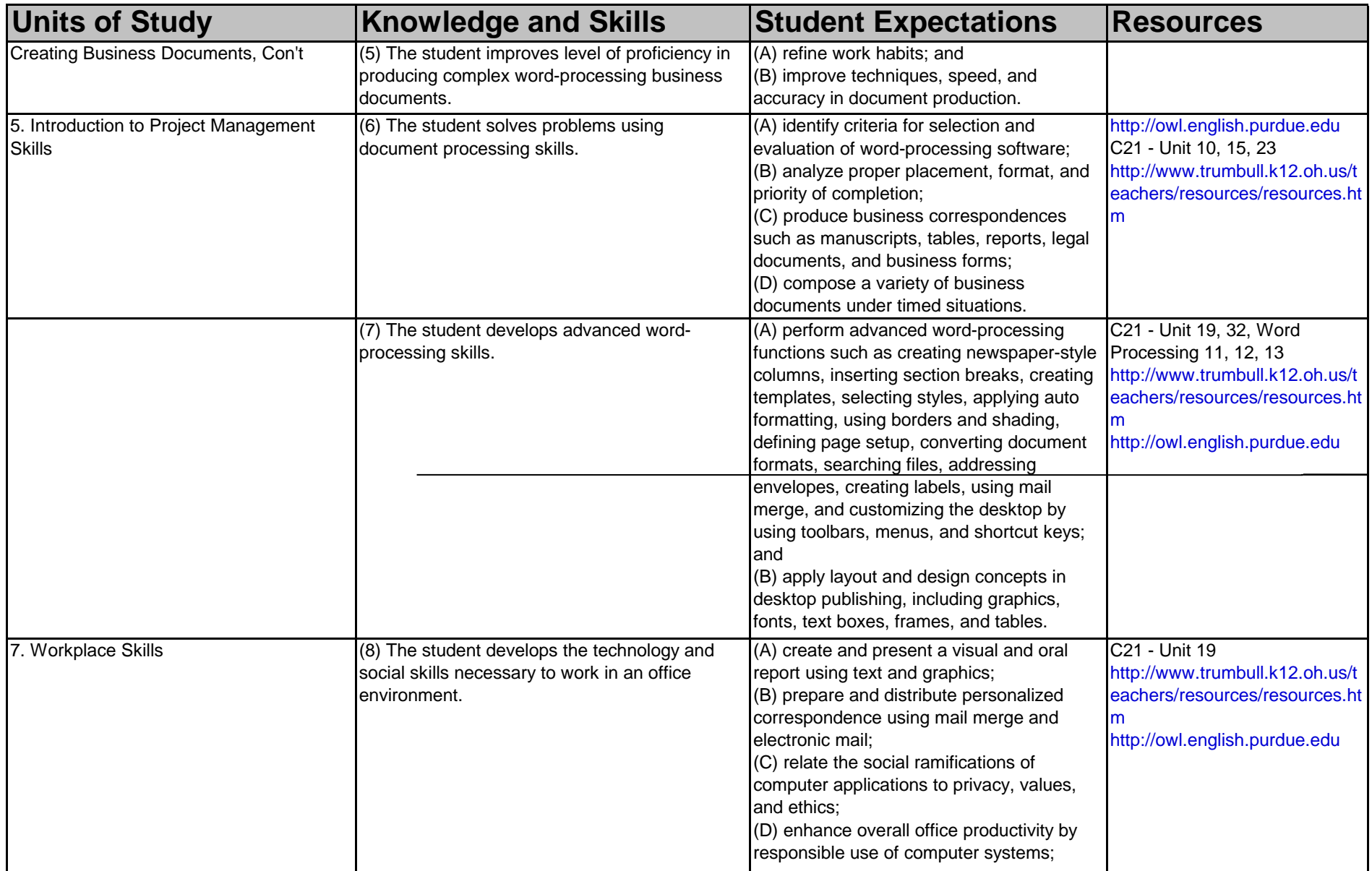

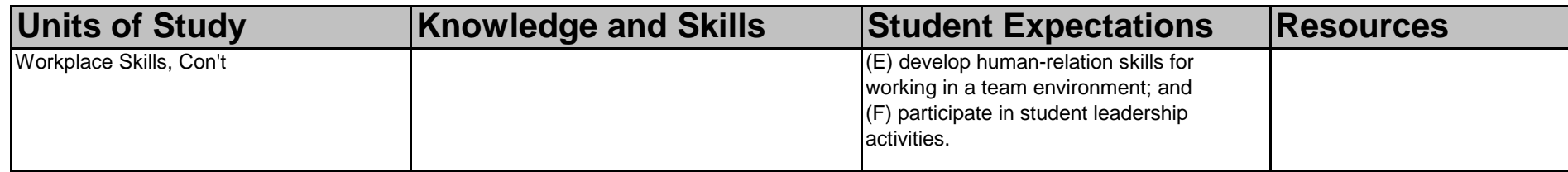

## **Online Resources:**

[http://lessonplans.btskinner.com](http://lessonplans.btskinner.com/)

[www.sense-lang.org/typing](http://www.sense-lang.org/typing)

[www.topsy.org/keyboarding.html](http://www.topsy.org/keyboarding.html)

[www.nimblefingers.com](http://www.nimblefingers.com/)

[http://freeonlinetypinggames.com](http://freeonlinetypinggames.com/)

<http://www.typingtest.com/games/>

<http://www.trumbull.k12.oh.us/teachers/resources/resources.htm>

[http://owl.english.purdue.edu](http://owl.english.purdue.edu/)

## **Resources:**

0078602491 Glencoe/McGraw-Hill. Glencoe Keyboarding with Computer Applications. 0972133100 B. E. Publishing. Games Keyboarding Teachers Play. (GAMES) 0538436522 Thomson South-Western. Century 21 Keyboarding & Word Processing. (C21)